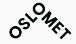

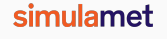

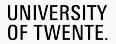

OSLO METROPOLITAN UNIVERSITY STORRYUNIVERSITETET

## **Lowering the Barriers to Working with Public RIR-Level Data**

<u>Alfred Arouna</u><sup>1,2</sup> Ioana Livadariu<sup>1</sup> Mattijs Jonker<sup>3</sup> alfred@simula.no

<sup>1</sup>Simula Metropolitan <sup>2</sup>Oslo Metropolitan University <sup>3</sup>University of Twente

July 24, 2023 *•* Applied Networking Research Workshop (ANRW) 2023 *•* San Francisco, USA (Hybrid)

## **Outline**

#### 1 Background

- RIR System
- RIR Core Functions

#### 2 RIR Data

- **P**rDNS & WHOIS Data
- Inconsistencies & Peculiarities

#### 3 Consolidated RIR Data

- Data Format
- **Example**

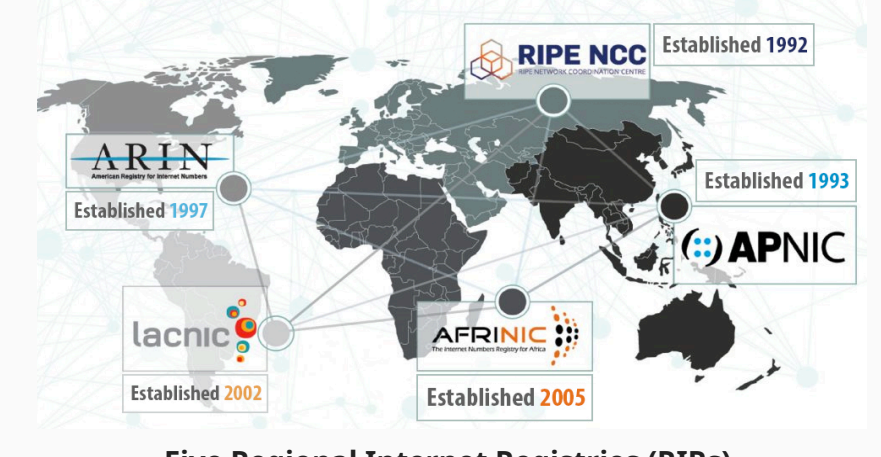

Internet Resources Management: the RIRs System

#### **Five Regional Internet Registries (RIRs).**

## Regional Internet Registry: Core Functions

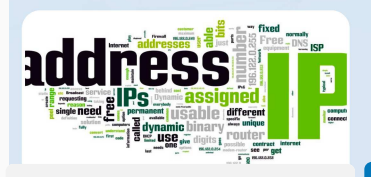

Manage, distribute and register Internet Number Resources (IPV4 & IPv6 addresses and Autonomous System Numbers (ASNs).

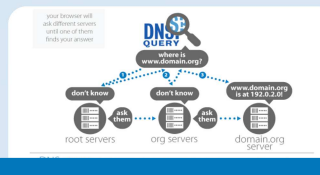

**Maintain directory services including Whois and routing registries.**

**Provide reverse DNS.**

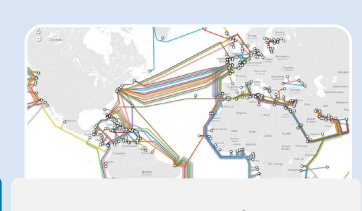

Support Internet infrastructure through technical coordination.

Facilitate community

driven policy development process.

## Regional Internet Registry: Core Functions

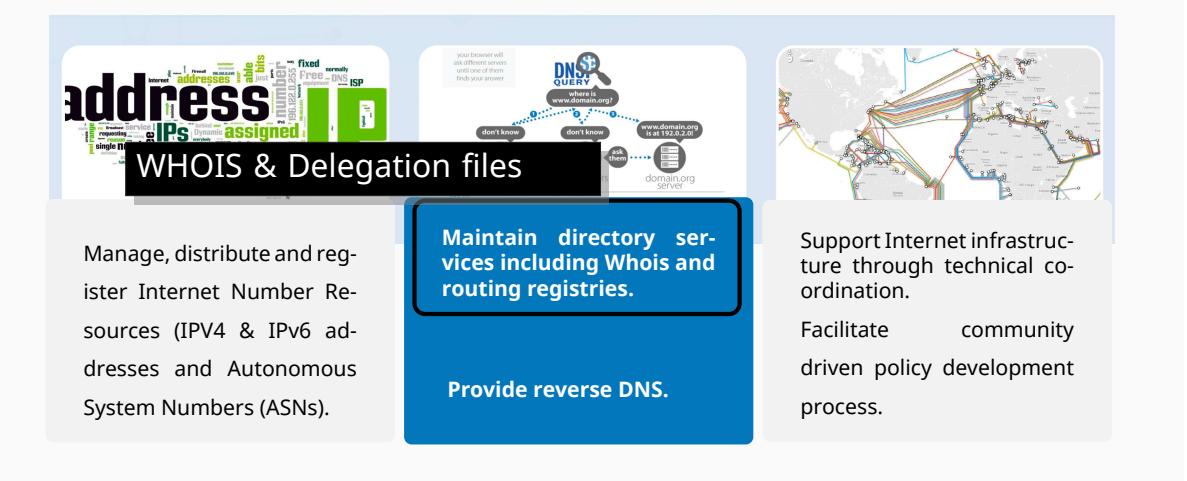

## Regional Internet Registry: Core Functions

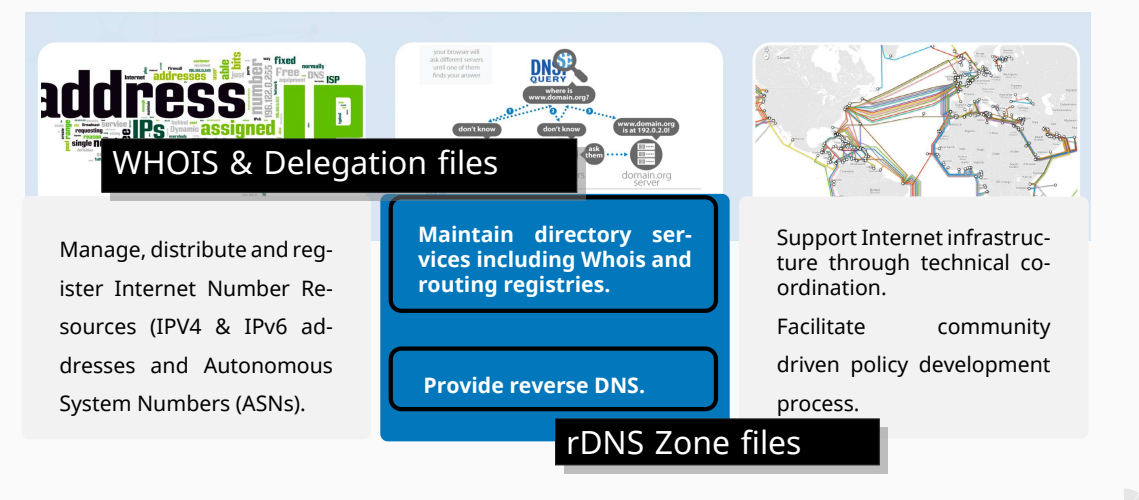

https://www.nro.net/wp-content/uploads/How-it-Works-The-RIR-System\_ICANN66\_Nov2019.pdf 2

## RIR Data

### rDNS zones: Support for Critical Internet Services

#### Example of snippets with unexpected RRs (209.in-addr.arpa from ARIN).

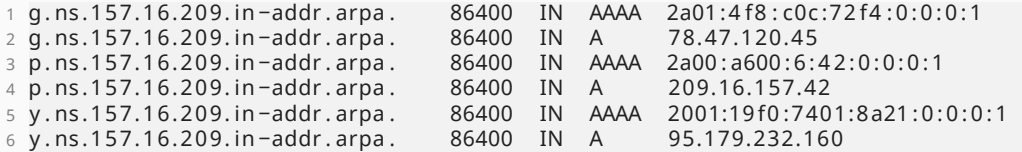

#### Example of snippets with classless delegation (164.in-addr.arpa from RIPE).

- 1 191.39.215.164. in −addr . arpa . 86400 IN CNAME 191.128 −191.39.215.164. in −addr . arpa .
- 2 128 -191.39.215.164. in -addr. arpa. 86400 IN NS dns1. ficolo.net.
- 3 192.39.215.164. in −addr . arpa . 86400 IN CNAME 192.192 −255.39.215.164. in −addr . arpa .
- 192 −255.39.215.164. in −addr. arpa . 86400 IN NS ns1. s h ellit . org .

## rDNS zones: Support for Critical Internet Services

#### Example of snippets with unexpected RRs (209.in-addr.arpa from ARIN).

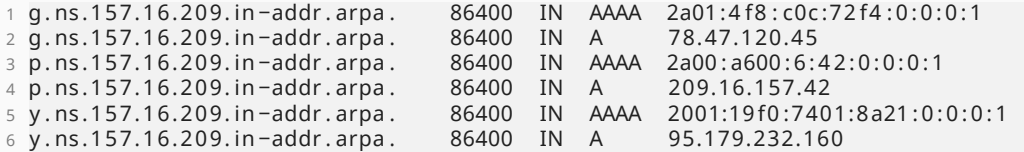

#### Example of snippets with classless delegation (164.in-addr.arpa from RIPE).

- 1 191.39.215.164. in −addr . arpa . 86400 IN CNAME 191.128 −191.39.215.164. in −addr . arpa . 164.215.39.128/26
- 2 128 -191.39.215.164. in -addr. arpa. 86400 IN NS dns1. ficolo.net.
- 3 192.39.215.164. in −addr . arpa . 86400 IN CNAME 192.192 −255.39.215.164. in −addr . arpa . 164.215.39.192/26
- 192 − 255.39.215.164. in −addr. arpa . 86400 IN NS ns1. s h e l l i t . org .

## rDNS zones: Support for Critical Internet Services

#### Example of snippets with unexpected RRs (209.in-addr.arpa from ARIN).

g.ns.157.16.209.in-addr.arpa. 86400 IN AAAA 2a01:4f8:c0c:72f4:0:0:0:1<br>g.ns.157.16.209.in-addr.arpa. 86400 IN A 78.47.120.45 2 g.ns.157.16.209.in-addr.arpa. 86400 IN A 3 p.ns.157.16.209.in-addr.arpa. 86400 IN AAAA 2a00:a600:6:42:0:0:0:1<br>4 p.ns.157.16.209.in-addr.arpa. 86400 IN A 209.16.157.42 4 p. ns. 157. 16. 209. in −addr. arpa . 86400 IN A

 $5 \text{ y}$ . ns. 1  $\sim$  5  $\sim$  7. 1 6.  $\sim$  2 0  $\sim$  1  $\sim$  1  $\sim$  0  $\sim$  1  $\sim$  1  $\sim$  0  $\sim$  1  $\sim$  0  $\sim$  10  $\sim$  0  $\sim$  10  $\sim$  0  $\sim$  10  $\sim$  10  $\sim$  10  $\sim$  10  $\sim$  10  $\sim$  10  $\sim$  10  $\sim$  10  $\sim$  10  $\sim$  10  $\sim$  10  $\$  $\frac{1}{6}$  y.ns. 1 rDNS can be used to track lame delegation at the RIR level or to map authoritative nameservers to prefixes.

Example of snippets with classless delegation (164.in-addr.arpa from RIPE).

- 1 191.39.215.164. in −addr . arpa . 86400 IN CNAME 191.128 −191.39.215.164. in −addr . arpa .
- 2 128 -191.39.215.164. in -addr. arpa. 86400 IN NS dns1. ficolo.net.
- 3 192.39.215.164. in −addr . arpa . 86400 IN CNAME 192.192 −255.39.215.164. in −addr . arpa .
- 192 255.39.215.164. in −addr. arpa . 86400 IN NS ns1. s h e l l it . org .

## WHOIS: Information on Resources Registration

#### ARIN object using route attribute instead of inetnum.

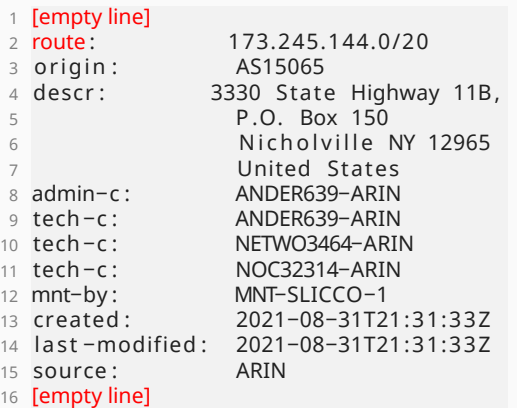

#### LACNIC objects with custom inetnum notation.

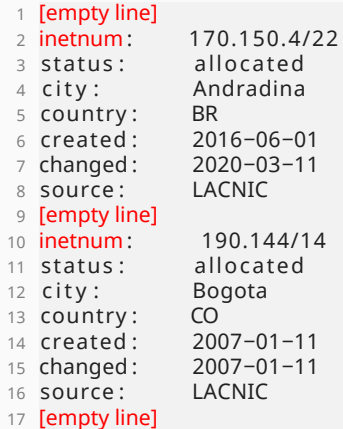

## WHOIS: Information on Resources Registration

#### ARIN object using route attribute instead of inetnum.

#### LACNIC objects with custom inetnum notation.

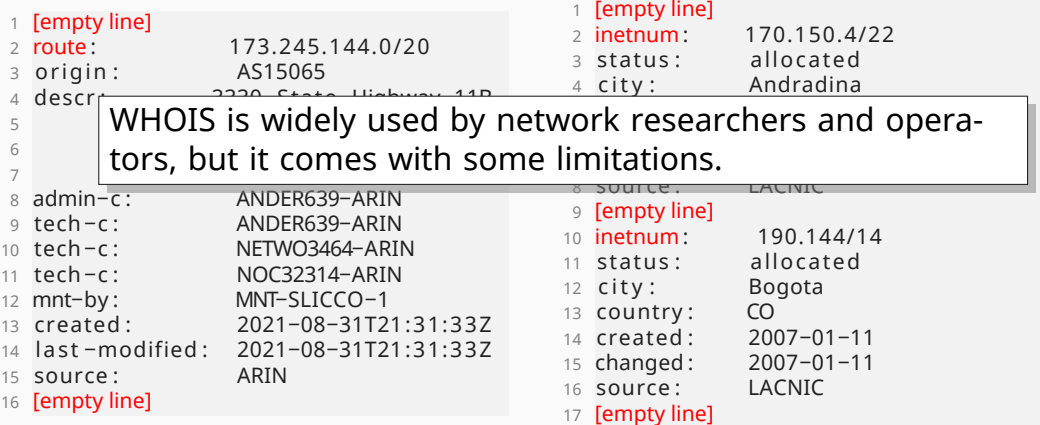

## RIRs Data Limitations: Inconsistencies and Peculiarities

#### ǻ **WHOIS**

- *•* One-off data.
- *•* URLs variety.
- *•* Objects & key inconsistency.

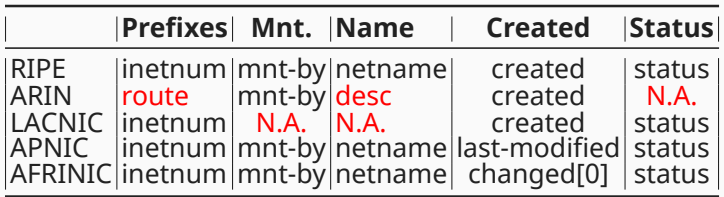

#### | **rDNS Zones**

- *•* One-off data.
- *•* Unexpected RRs.
- *•* Not compliant with RFC 1035.

## Consolidated RIR Data

## Addressing Limitations: Consolidated Data

Consolidated and common format, interoperable and optimised (tiered – year, month, day – hierarchy) for large-scale analysis tool.

#### ǻ **WHOIS +** ş **Statistics**

- *•* Longest prefix matching.
- *•* Identifier: start and end address.
- Complementary data from delegation files.

#### | **rDNS Zones**

- *•* Domain to prefix.
- *•* Identifier: start and end address.
- Classfull (<octet>) vs. classless (CNAME).

The data is available and further documented at https://rir-data.org

## Examples: WHOIS and rDNS Consolidated Records

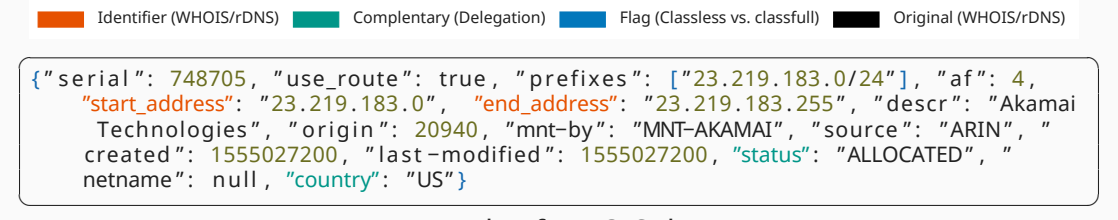

#### Example of WHOIS data.

✞ ☎ { " p r e fi x es " : [ "23 . 219 . 0 . 0/16" ] , "start\_address": "23 . 219 . 0 . 0 " , "end\_address": "23 . 219 . 25 5.255", "rfc 2317": false, "timestamp": 1684357200, "source": "ARIN", "af": 4, " rdns": {"name": ["219.23.in-addr.arpa."], "origin": ["23.in-addr.arpa."], "ttl ":  $86400$ , "rdclass": "IN", "rdatasets": {"NS": [" $ns{1-8}$ }.reverse.deploy. akamaitechnologies.com." [}}} ✝ ✆

Example of rDNS data.

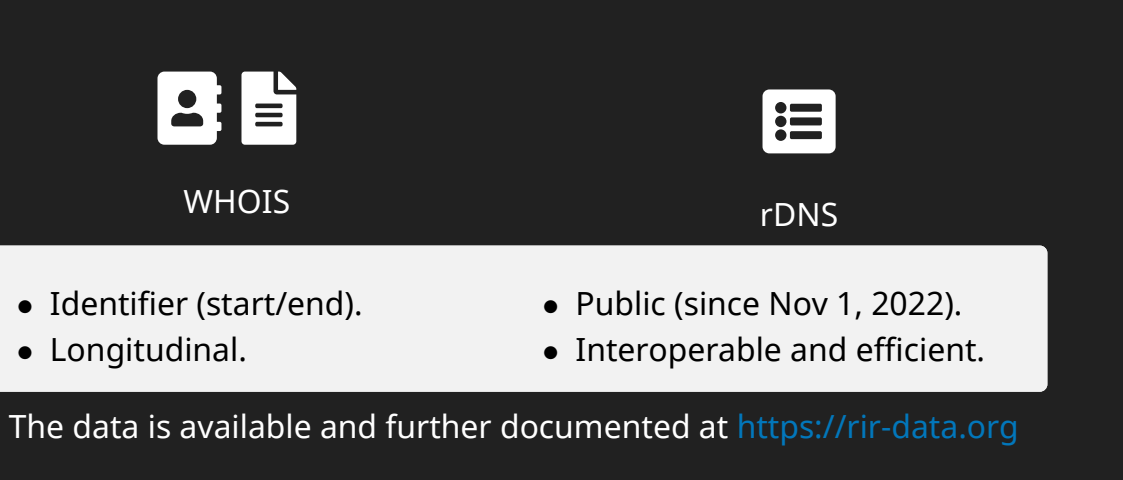

# Thanks

# Backup Slides

Data Access

## Direct Files Download

a) Scraping files from base urls: https://data.rir-data.org/rir-data/rirs-rdns-formatted/type=enriched/ https://data.rir-data.org/rir-data/whois-formatted/type=enriched/

- b) Files are organized in tiered (YYYY,MM, DD) hierarchy: /year=YYYY/month=MM/day=DD/hour={00|20}/
- c) File names are as follows:
- *•* /all\_rdns\_\_pytricia\_YYYYMMDD00\_YYYYMMDD23\_without\_RRSIG\_NSEC\_DNSKEY.jsonl.bz2
- *•* /all\_objects\_pytricia\_inetnum\_YYYYMMDD00\_YYYYMMDD23.jsonl.bz2

```
\sqrt{2\pi r} \sqrt{2\pi r} \sqrt{2\pi r} \sqrt{2\pi r} \sqrt{2\pi r} \sqrt{2\pi r} \sqrt{2\pi r} \sqrt{2\pi r} \sqrt{2\pi r} \sqrt{2\pi r} \sqrt{2\pi r} \sqrt{2\pi r} \sqrt{2\pi r} \sqrt{2\pi r} \sqrt{2\pi r} \sqrt{2\pi r} \sqrt{2\pi r} \sqrt{2\pi r} \sqrt{2\pi r} \sqrt{2\pi r} # Using Wget
wget https://data.rir-data.org/rir-data/rirs-rdns-formatted/type=enriched/year=2023/
         month=01/day=01/hour=00/all_rdns__pytricia_2023010100_2023010123
          _without_RRSIG_NSEC_DNSKEY . jsonl . bz2
 # Using Curl
  c u rl −O h t tps : / / data . r i r −data . org / r i r −data /whois-formatted/ type=enriched / year=2023/
         month=01/day=01/hour=20/all_objects_pytricia_inetnum_2023010100_2023010123.
         jsonl.bz2
\overline{\phantom{a}} \overline{\phantom{a}} \overline{\
```
## PySpark for large-scale data analysis

```
1 # Requirement: A running Hadoop cluster.
2 # Import required modules. Note that pySpark need s3a access modules.
3 # Create Spark configuration and initialize Spark Session.
4 spark = SparkSession.builder.confiq(conf=sparkConf).getOrCreate()
5 sc = spark . sparkContext
6
7 # Read RIR rDNS data into DataFrame
8 my rir data df = spark . read . format ( " json " ) . option ( " basePath " , " s3a : / / rir −data / rir s
       −rdns−formatted /type=enriched " ) . load (
9 [ " s3a : / / r i r −data / r i r s −rdns−formatted /type=enriched / year=2023/month=05/day=31/"
       ]
10 )
11 my rir data df = my rir data df . persist ( pyspark . StorageLevel . MEMORY AND DISK )
12 my rir data df . printSchema ( )
13
14 # Read WHOIS data into DataFrame
15 my whois data df = spark . read . format ( " json " ) . option ( " basePath " , " s3a : / / r ir −data /
       whois−formatted /type=enriched " ) . load (
16 [ " s3a : / / r i r −data /whois−formatted /type=enriched / year=2023/month=05/day=31/" ]
17 )
18 my_whois_data_df = my_whois_data_df.persist(pyspark.StorageLevel.MEMORY_AND_DISK)
19 my whois data df. printSchema ( )
```